## **[TikTok cambia il modo in cui](https://www.moleart.it/2022/09/30/tiktok-cambia-il-modo-in-cui-i-ragazzi-fanno-le-ricerche-sul-web/) [i ragazzi fanno le ricerche](https://www.moleart.it/2022/09/30/tiktok-cambia-il-modo-in-cui-i-ragazzi-fanno-le-ricerche-sul-web/) [sul web](https://www.moleart.it/2022/09/30/tiktok-cambia-il-modo-in-cui-i-ragazzi-fanno-le-ricerche-sul-web/)**

scritto da Antonio Longo | 30 Settembre 2022

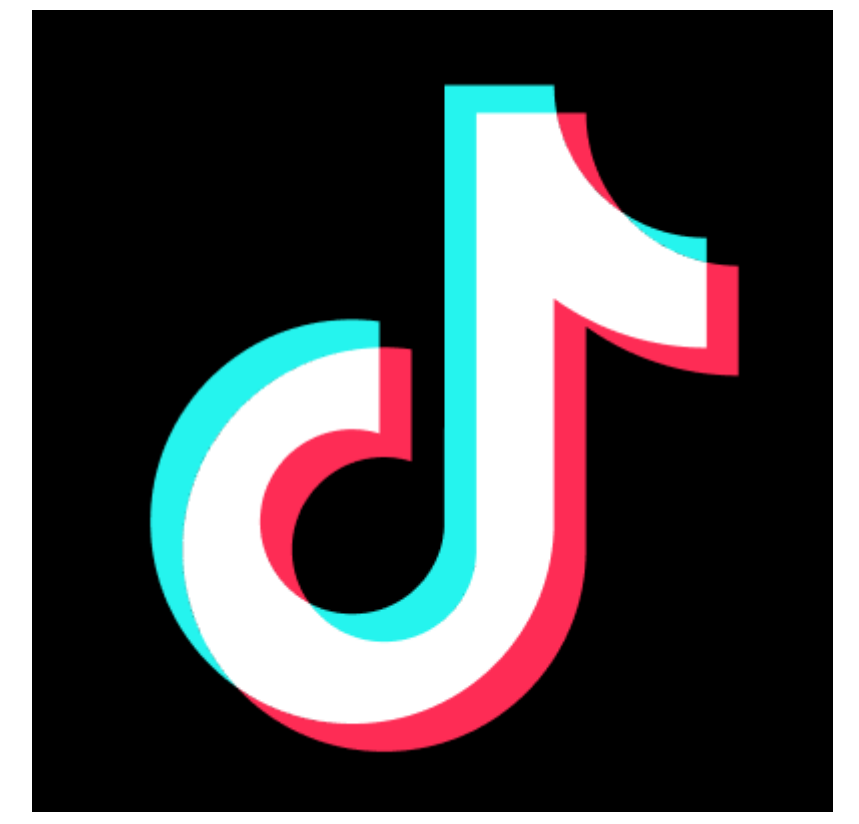

Google ha confermato che TikTok ha cambiato il modo in cui i ragazzi (Generazione Z) fanno ricerche sul web.

Contrariamente a quanto si possa pensare, se un ragazzo deve cercare un posto dove andare a mangiare al posto di utilizzare ricerca di Google o Google Maps preferisce per un buon 50% utilizzare un social tra Instagram e TikTok (fonte techcrunch.com su dati Google).

Se davvero vogliamo far vedere le nostre fotografie anche a loro dobbiamo iniziare ad utilizzare anche questo social network

## **[Come recuperare il proprio](https://www.moleart.it/2022/05/28/come-recuperare-il-proprio-account-instagram-bloccato/) [account Instagram bloccato](https://www.moleart.it/2022/05/28/come-recuperare-il-proprio-account-instagram-bloccato/)**

scritto da Antonio Longo | 30 Settembre 2022

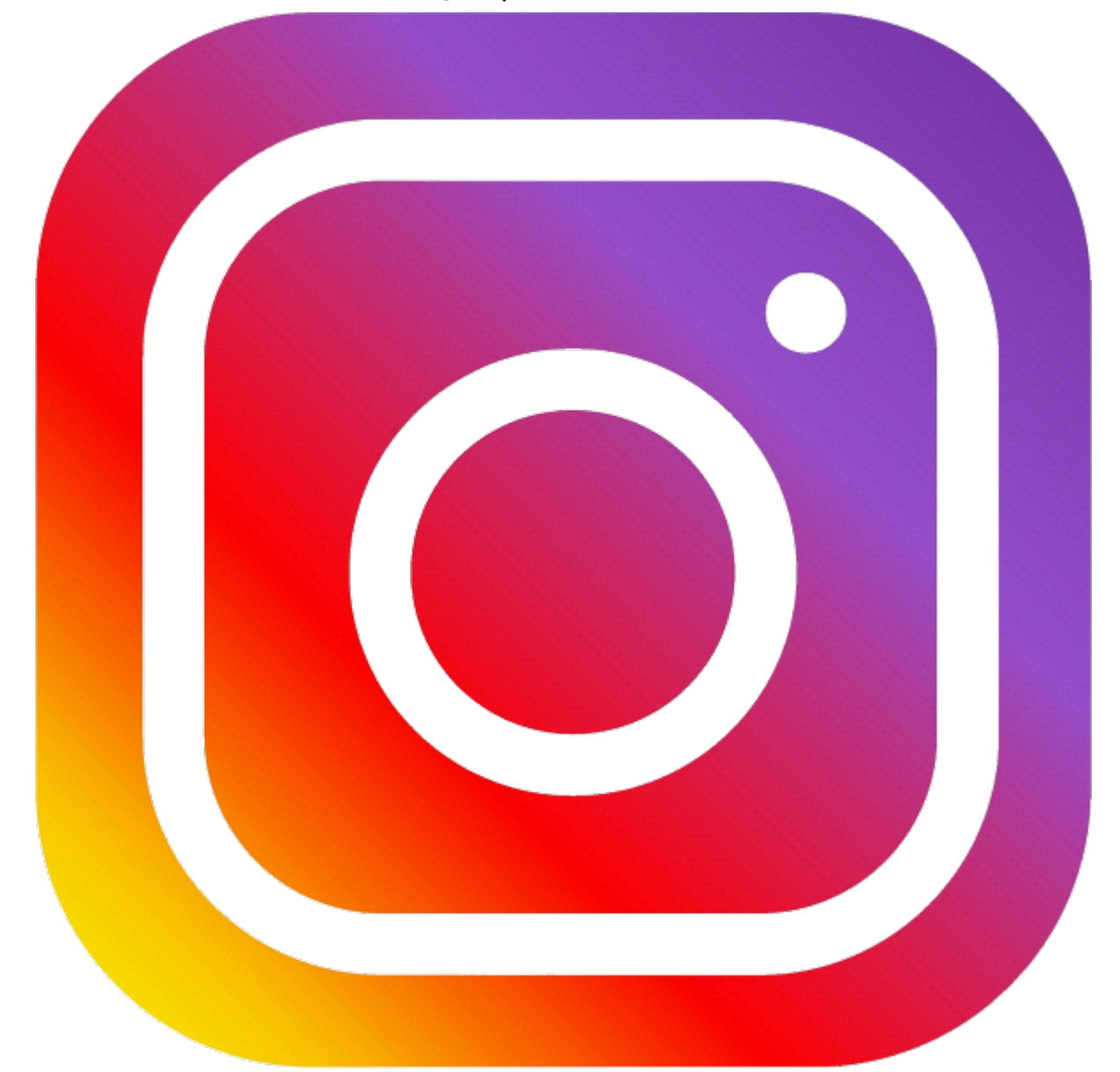

Capita talvolta di non riuscire più ad entrare nel proprio account Instagram e solo l'idea di aver perso l'accesso alle foto che faticosamente abbiamo raccolto ci crea una sensazione mistra tra noia e fastidio.

Per rimediare l'unica soluzione è dirigersi all'indirizzo <http://instagram.com/hacked> e scegliere una tra le seguenti opzioni:

- Il mio account è stato hackerato
- Ho dimenticato la password
- Il codice di accesso è stato inviato a un numero di cellulare o a un indirizzo e-mail a cui non ho accesso
- Qualcuno ha usato il mio nome, le mie foto o le mie informazioni per creare un nuovo account
- Il mio account è stato disabilitato
- Altro

A questo punto, Instagram vi guiderà per quanto possibile nel recupero dell'accesso al vostro account.

## **[Smartify](https://www.moleart.it/2022/03/04/smartify/)**

scritto da Antonio Longo | 30 Settembre 2022

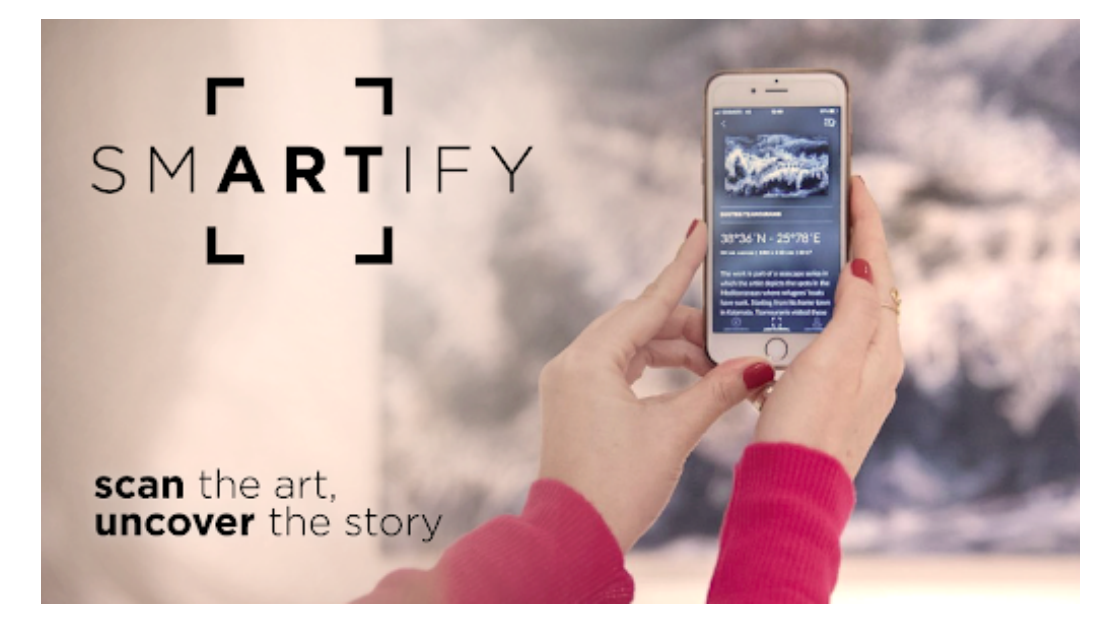

A tutti noi è capitato di guardare un'opera d'arte e di non riuscire istantaneamente a riconoscerne l'autore o il titolo e se Shazam ci ha semplificato la vita con la musica sviluppando un applicazione di riconoscimento automatico dei brani musicali, analogamente Smartify corre in nostro soccorso per colmare ogni tipo di lacuna pittorica. Sarà sufficiente

inquadrare l'opera d'arte attraverso la fotocamera del nostro smartphone, e l'applicazione sfruttando un algoritmo di riconoscimento delle immagini, ci fornirà tutte le informazioni riguardanti l'autore, l'anno di produzione, le tecniche e i materiali utilizzati per la creazione di quell'opera, oltre a aneddoti e curiosità legate alla sua realizzazione. Vi è inoltre la possibilità di poter salvare le opere d'arte d'interesse e memorizzarle in una collezione in modo da poter aver sempre a disposizione il dipinto in un archivio personale sempre accessibile. L'applicazione è disponibile sull'App Store e su Google Play Store.